**Oceanographic Products and Services Division / Information Systems Branch**

# **Information Systems Branch PORTS Uniform Flat File Format (PUFFF)**

Michael Evans, Geoffrey French, and Thomas Bethem

Silver Spring, Maryland November 1996 First revision, December 1997 Second Revision, July 1998 Third Revision, November 1998 Fourth Revision, January 2003

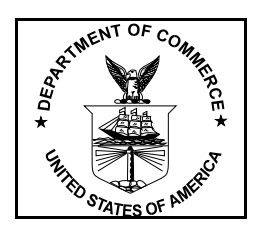

noaa National Oceanic and Atmospheric Administration

**U.S. DEPARTMENT OF COMMERCE National Ocean Service Office of Coast Survey**

## **TABLE OF CONTENTS**

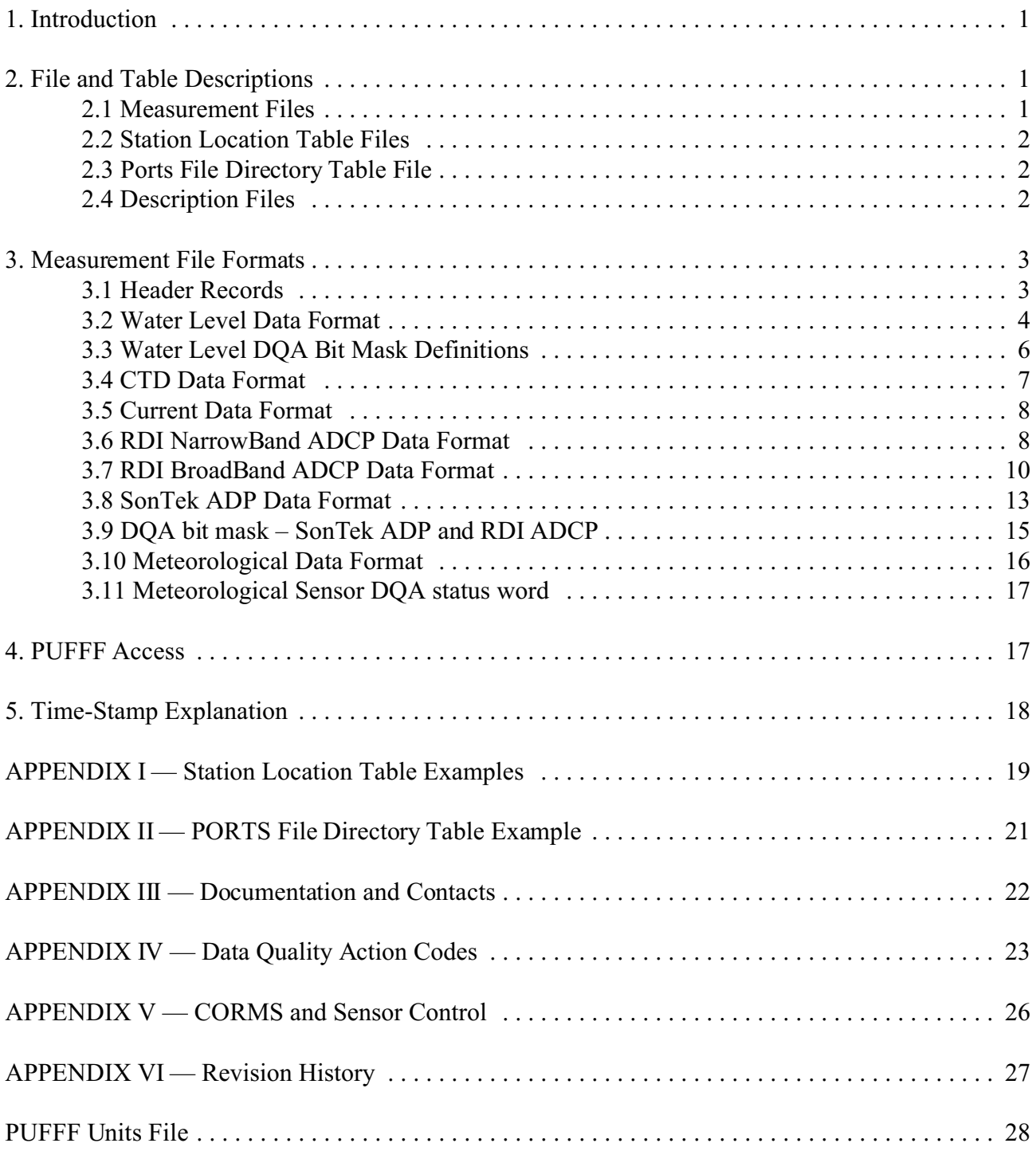

## **PORTS UNIFORM FLAT FILE FORMAT**

## **(PUFFF)**

#### **1. Introduction**

Users of the Physical Oceanographic Real-Time System (PORTS) have requested access to PORTS information in a form that can be used as input to their own real-time applications. Until now, only a subset of data was displayed and available to the user. For example, only a single selected bin of ADCP data is reported/displayed via the PORTS screen, although many other bins are in fact collected, processed and available. The following is a suite of files and their descriptions that can be accessed to retrieve all of the PORTS observations as site-independent, flat, ASCII files in real time.

#### **2. File and Table Descriptions**

There are four file/table types that constitute an implementation of PORTS Uniform Flat File Format (PUFFF).

#### **2.1 Measurement Files**

There are currently four data types represented as measurement files. Each data type collected is recorded in a separate file, containing the most recent real-time observations. The names of the files follow the same convention as those found resident on the PORTS Data Acquisition System (DAS) platform, but with different extensions. These files are overwritten each sample (normally six minutes).

For example:

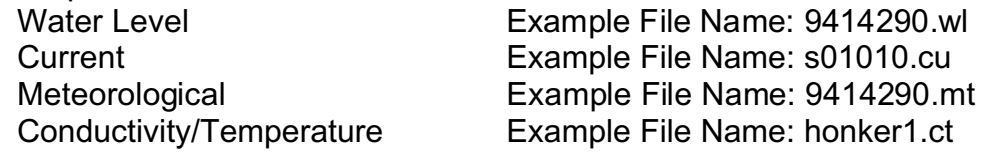

Water Level stations use the seven digit National Water Level Measurement System standard identification. The current meter stations use the standard PORTS 6 character identifications, and Conductivity/Temperature stations are represented using plain text descriptive names. Instruments with multiple sensor or data types (i.e., water level gages) share the same identification prefix but are represented by different file extensions. The format of the data varies depending on sensor type.

Each file, besides the basic observed data, has several fields containing information regarding the quality of the data as determined on a real-time, single sample basis. These fields are the Data Quality Assurance (DQA) bit mask, Data Quality Class Code (DQCC), and Data Quality Action Codes (DQAC).

The DQA bit mask immediately follows the data fields on line 7. It consists of 32 digits, each digit either a zero or a one (0 or 1). Bit 0 (zero) is the first character, bit 31 is the last character. If the character is '1', this means it either failed a particular test or there is a cautionary note. The meaning of the bits varies according to the data type.

The DQCC and the DQAC follow the DQA bit mask. The DQCC is a three digit code. The first digit is '3' or '4'. If it is '3', there are no failure codes relating to real-time use of the data. If it is '4', the data failed the DQA in some way for real-time use. The next two digits are the number of DQAC's following the DQCC. The DQAC's are defined in Appendix IV.

## **2.2 Station Location Table Files**

The Station Location Table (SLT) files are copies of the station location tables used operationally by the software resident on the DAS. Because of this, several records found in an SLT are of no relevance to the general user. These files contain information about the location, depth, sampling interval, and other information. The SLT files are named the same way as above, but with a ".ctl" extension. There may be more data files than SLT files because some stations provide multiple sensor/data types. See Appendix I for an example of a San Francisco SLT file.

## **2.3 Ports File Directory Table File**

The PORTS File Directory Table (PFDT) file contains a list of the names of all of the data files associated with a particular PORTS site. The PFDT file is named after the PORTS site with a ".fd" extension. An example file name would be "sfports.fd" for San Francisco Bay PORTS. The first record in this file is an integer value equal to the number of data files associated with this PORTS site. This provides for easy maintenance if additional files are added or deleted. A simple "mget" command via an anonymous FTP transfer would get all of these files at once. See Appendix II for an example of a PFDT file.

## **2.4 Description Files**

There are two types of informative description files. See Appendix III for examples of the Descriptions files.

A readme file contains a general description of the overall design, data file descriptions of PUFFS and a list of technical contacts at NOAA. (File name *readme*)

A Units file contains a description all of the units associated with each data type. (File name *units*)

#### **3. Measurement File Formats**

To support National Ocean Service and other users of this data, additional data fields may be added to the end of any line of information or additional lines at the end of the file. These added fields will not conflict with any data fields previously defined within this document. If added fields are determined to be generally useful to the user community, they will be made permanent and be fully described in the next release of this document.

All missing sample data fields are filled with nines. If no data was received in the latest sampling interval, all data fields except the date are irrelevant.

#### **3.1 Header Records**

Each measurement file contains a six line header. The first line is the name of the PORTS site that the data came from. Line 2 is the station id and name. At this time, lines three and four are undefined. Line five may contain raw data from the station and will vary depending on the instrument type. Line 6 contains a time stamp and possibly additional information. For example, current meter data includes the number of bins after the time and DQA information. For tide data only, If no data was received in the latest sampling interval, the character string ' NO DATA' follows the time stamp.

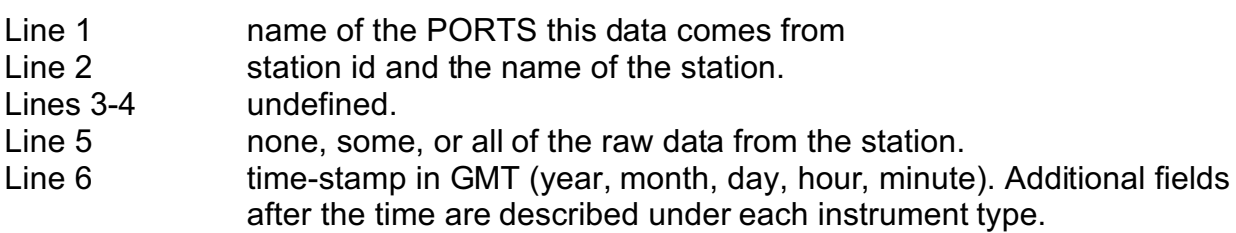

The **time-stamp** is in GMT and has the following format. All data fields are zero filled. (i.e January  $= 01$  not 1).

YYYY MM DD HH mm [additional information] Fortran format  $(1x,i4,4(1x,i2.2))$ where  $YYYY = 4$  digit year  $MM = 2$  digit month  $DD = 2$  digit day HH  $= 2$  digit hour (1 pm = 13)  $mm = 2$  digit minute  $nnn = number of current meter bins$ 

For example: August 29, 1998 at 4:29 P.M. would be written as 1998 08 29 16 29

#### **3.2 Water Level Data Format**

Lines 1-4 header lines as previously described Line 5 contains all of the raw data received from the water level gage. Line 6 GMT time-stamp, no-data indicator, rise/fall indicator Line 7 Water level, standard deviation, and number of outliers. CORMS DQA bit mask, DQCC and DQAC. Line 8 CORMS control word

#### **Example**

Line 1: San Francisco PORTS

Line 2: 9414290 Golden Gate

Lines 3-4: (undefined)

Line 5 (This all on one line):

9999.99999.999 64 310 6848 4.908 0.012 0 0.0 0.0<br>0.4 20 2.1 1020.4 5.445 0.013 0 21.5 13.1 99.9999.900  $5.445$   $0.013$  0 21.5 13.1 -0.7 0 0.000 0.000 3.868 6.808 0.012 0 5.140 0.012  $\cap$ 

These values represent the following variables: Datum offset meters (f8.3)

Sensor offset meters (f6.3) bit status binary mask number of resets **Incrementing count** ROM checksum and the community of the decimal number Primary water level (on station datum) meters Primary standard deviation meters Primary number of outliers count (0 to 99) Primary upper calibration temperature degrees C Primary lower calibration temperature degrees C Wind speed meters/second Wind direction and the control of the degrees True Wind gust meters/second Air pressure millibars and the millibars of the millibars of the millibars of the millibars of the millibars of the millibars of the millibars of the millibars of the millibars of the millibars of the millibars of the mill Secondary water level meters Secondary standard deviation meters Secondary number of outliers example of the count (0 to 181)

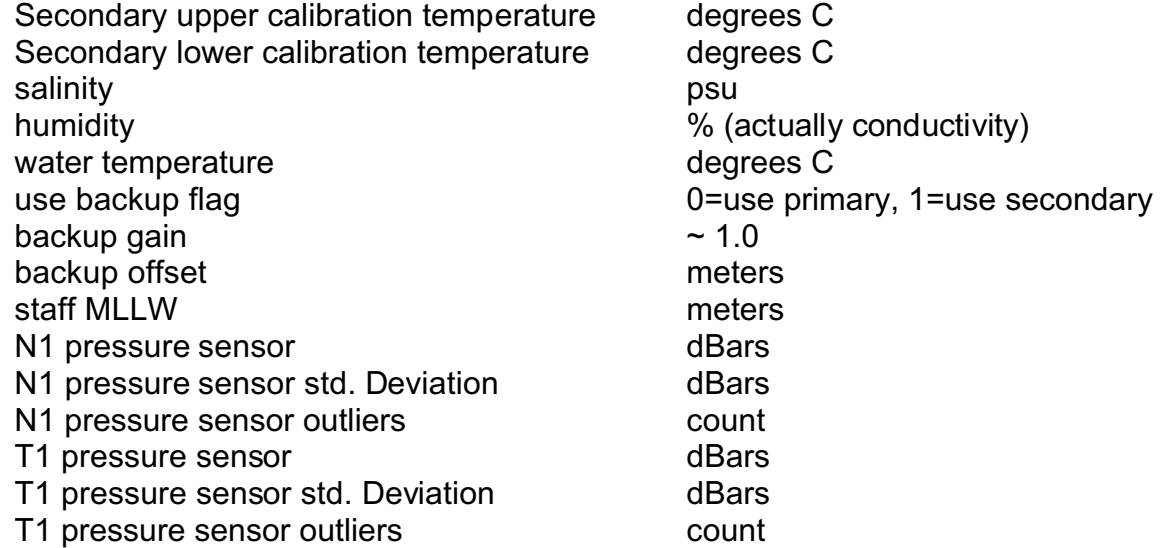

Line 6: Time, with the no data flag, and the tide is rising 1997 11 06 16 00 NO DATA +

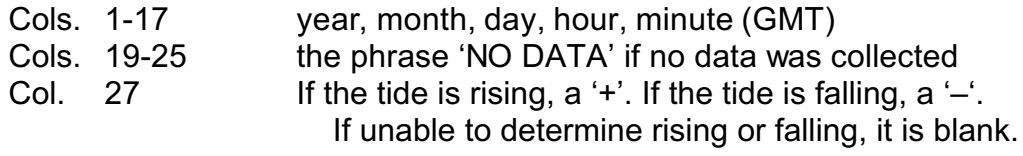

Line 7:

1275 64 2 00000010000000000000000000000000 300

Water elevation (relative to mean lower low water (MLLW)), standard deviation and outlier count **<sup>1</sup> ,** DQA bit mask, DQCC, and DQAC. Note, that because the DQCC was 300, there were no DQAC's following (3=no errors, 00=number of DQAC's).

Water elevation, standard deviation and outlier counts are integer values. The units for water elevation and standard deviation are millimeters and outliers is a count. Water elevation data is relative to MLLW. The format follows:

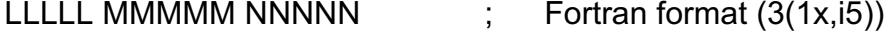

 $LLLLL$  = Water Elevation in millimeters

 $^{\rm 1}$  The tide gage processes 181 water level samples, 1 second apart, centered on the 6 minute mark. It **then computes the standard deviation of the samples. Samples more than 3 sigmas away from the average are called "outliers". The "outliers" are removed from the samples and the standard deviation is recomputed. The number of outliers indicates how many samples were discarded. The standard deviation is a measure of noise in the water level environment. In a sheltered location, the typical standard deviation can be as low as 0.001 to 0.010 meters. More open locations could be higher, such as 0.150 meters. Every location is different.**

MMMMM = Standard Deviation in millimeters  $NNNNN = 0$ utlier Count

For example, a water elevation of 1.235 meters above MLLW, standard deviation of the water level sample 0.134 meters and 3 outliers would be written as 1235 134 3

Line 8:

CORMS 00000000000000000000000000000000 00000000000000000000000000000000

This is the CORMS and Sensors control word. See Appendix V for a full description.

#### **3.3 Water Level DQA Bit Mask Definitions**

Each bit is labeled as to its importance.

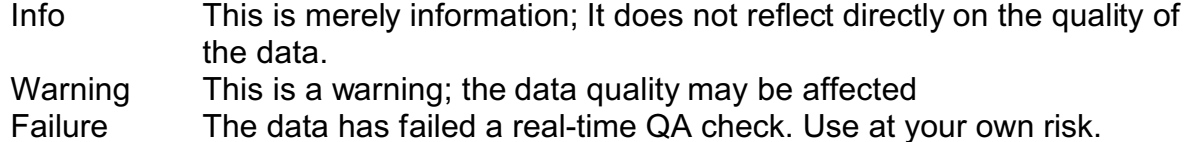

The first 10 bits (0-9) are for NOS internal analysis of gage operations only, and will not be explained further. Bits 10 and 11 are directly from the water level gage and are used for hardware evaluation and configuration. Bits 12-31 are based on DAS internal data quality assurance checks.

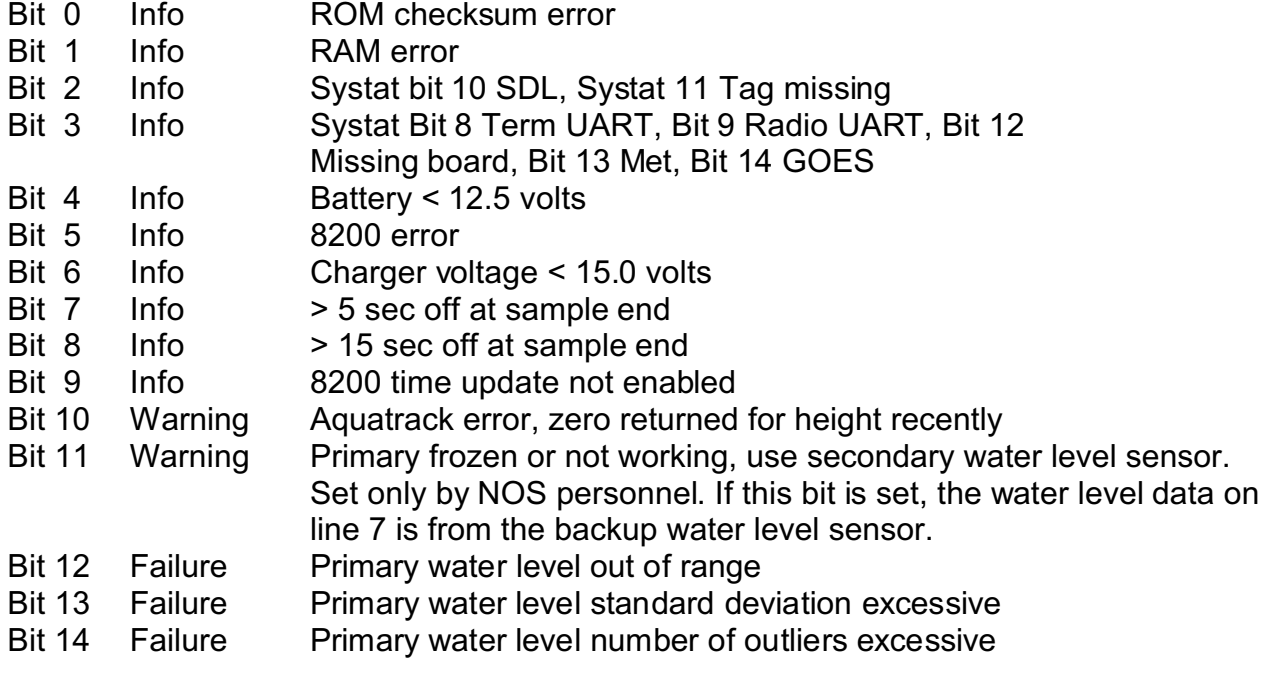

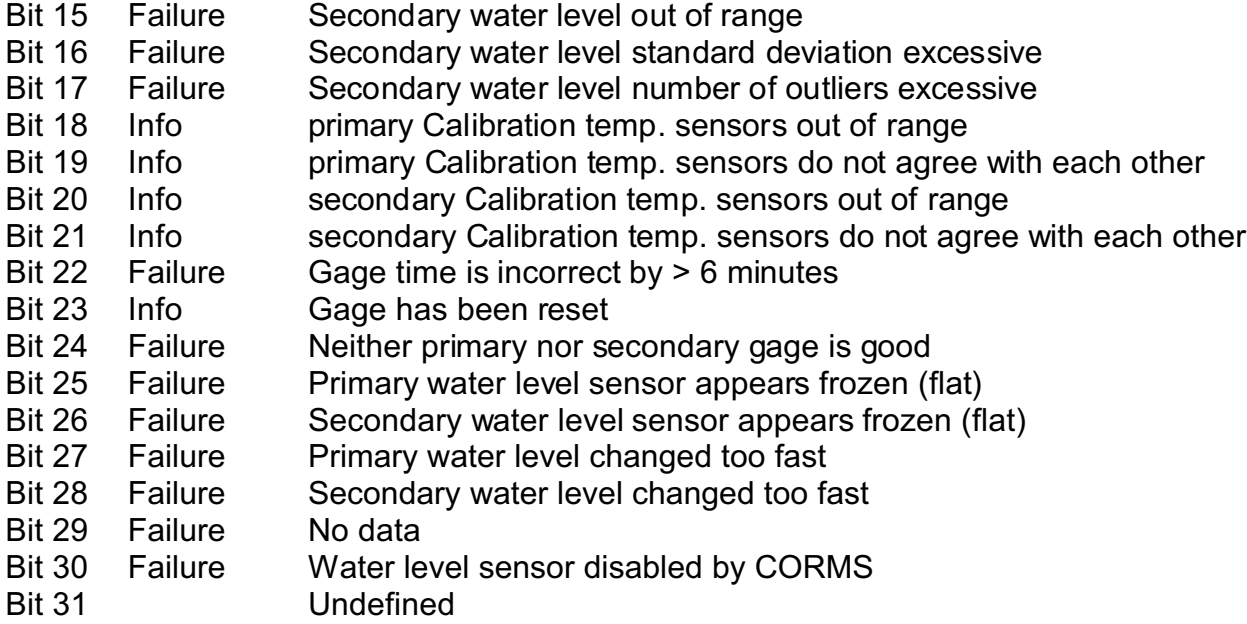

**3.4 CTD Data Format** (Conductivity/Temperature/Depth(Pressure) Sensor)

The first six lines contain the previously defined header information. Line 7 contains salinity, water temperature and pressure. If the sensor is a Sea-bird, the three raw, unconverted data values for the conductivity, temperature and pressure are on line five in their original hex format (Fortran format '(3(1x,z4.4))'). If the ct data is from an Falmouth CT (standalone or installed with a tide gage), the original, full resolution conductivity and temperature follows the fields allocated for Seabird hex data on line five, (Fortran format '(15x,2i5)', with the conductivity in milli-Siemens/centimeter\*1000) and the temperature in °C\*1000. Line 8 contains the CORMS control word as described in Appendix V.

**Salinity, temperature data and pressure** are integer values. The units for salinity are PSU\*1000, temperature is °C\*100, and pressure is decibars\*100. The data has the following format:

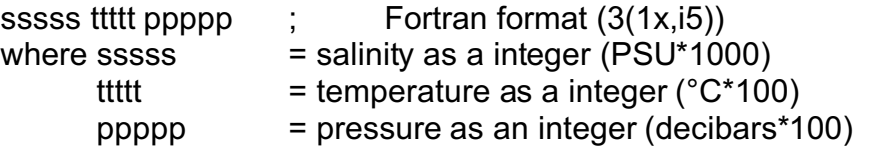

For example: 3.55 PSU, 15.3°C and pressure of 15.12 dBars with the DQA and DQAC would be read

3550 1530 1512 00000000000000000000000000000000 300

#### **Conductivity/Temperature/Pressure DQA Bit Mask definitions**

Each bit is labeled as to its importance.

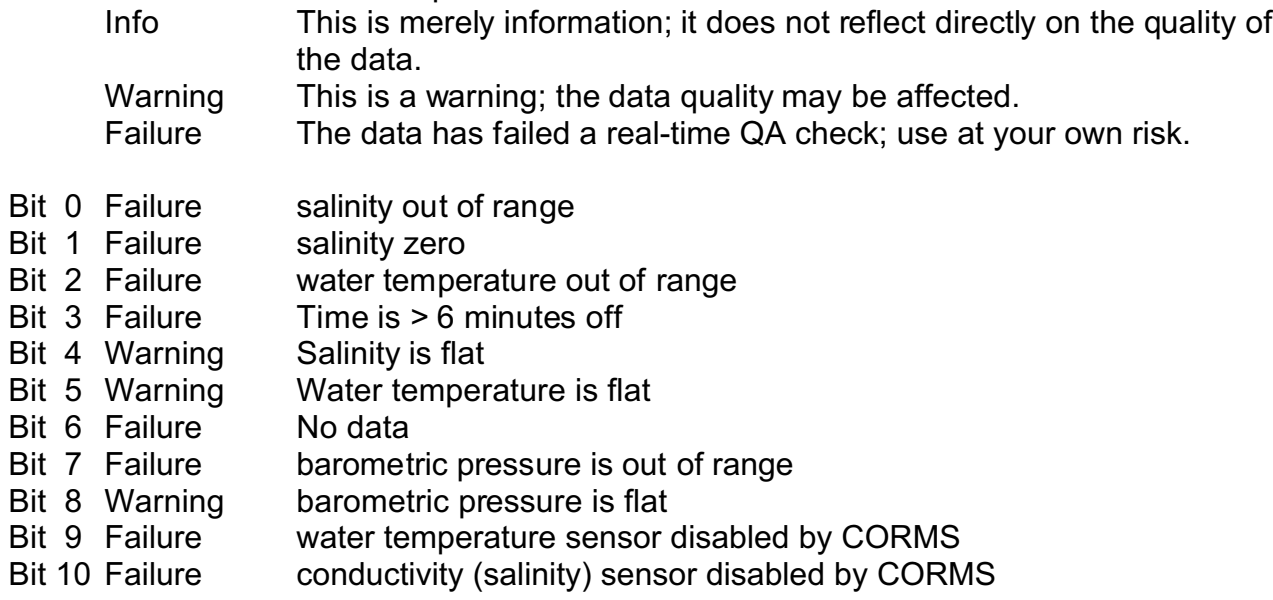

### **3.5 Current Data Format**

The format of the current meter data is a function of the instrument type. RD Instruments (NarrowBand and BroadBand) are four beam instruments while SonTek's are three beams. Each instrument also measures different parameters for quality assurance. All instruments have the time line (line 6), modified by adding DQA information after the time.

Line 6: The **time-stamp** is in GMT and has the following format. All data fields are zero filled. (i.e January = 01 not 1). The time is followed by the number of bins, DQA bits and DQCC codes.

> YYYY MM DD HH mm nnn DQA DQCC (DQAC) Fortran format (1x,i4,4(1x,i2.2),1x,i3,1x,32i1,1x,i3,20(1x,a4)) where  $YYYY = 4$  digit year  $MM = 2$  digit month  $DD = 2$  digit day  $HH = 2$  digit hour  $(1 \text{ pm} = 13)$  $mm = 2$  digit minute nnn = number of current meter bins  $DQA = 32$  one digit fields, each digit is 0 or 1 DQCC= data quality class code \* 100 plus the number of DQAC fields following on the same line

For example: August 29, 1998 at 4:29 P.M. would be written as 1998 08 29 16 29 016 00000000000000000000000000000000 300

#### **RDI Current Profilers (NarrowBand and Broadband)**

#### **3.6 RDI NarrowBand ADCP Data Format**

Lines 1-6 contain header information as previously described. Line 5 contains instrumentspecific information. The data is heading, tilts, water temperature, and serial number, using Fortran format (4i6,a8). An example follows, with a heading of 278.15 degrees (magnetic), x tilt of 10.4 degrees, y tilt of 2.05 degrees, temperature of 30.15 degrees C, and a serial number of 'RDI006':<br> $27815$  104 205 3015

27815 104 205 3015 RDI006

The current data starts on line 7, and has the following format:

B1 uuuuuu vvvvv wwwww eeeeee dddddd ssssss bback1 bback2 bback3 bback4 %beam1%beam2 %beam3 %beam4 watemp bindqa spectral bstat

using Fortran format (1X,I3,15(1X,I6),1X,32I1,12(1X,I5))

where all of the variables are integers, one line per bin, and in the following order:

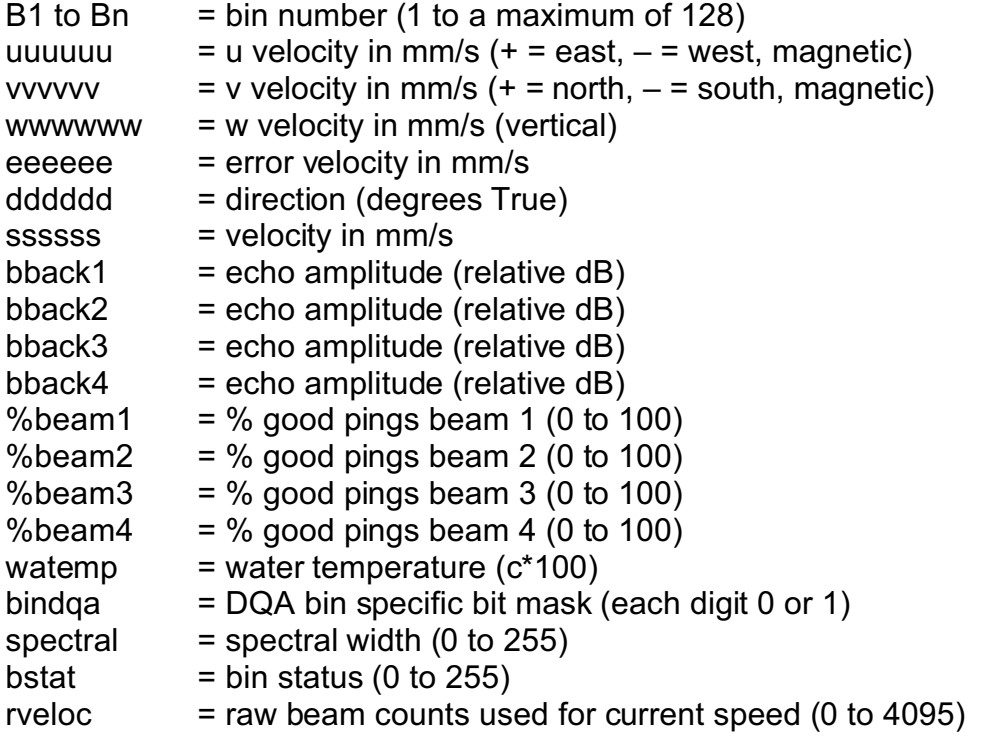

RDI NarrowBand ADCP's have information in the raw data header that is not directly needed to use the currents information. However, we have added all of the header data beginning on a new line directly after the last bin of current data. The

format is a string of 8 digit integer fields, with 10 fields per line, with as many lines as necessary for all of the data. The following are the definitions for all of the header information variables in the same order as in the files:

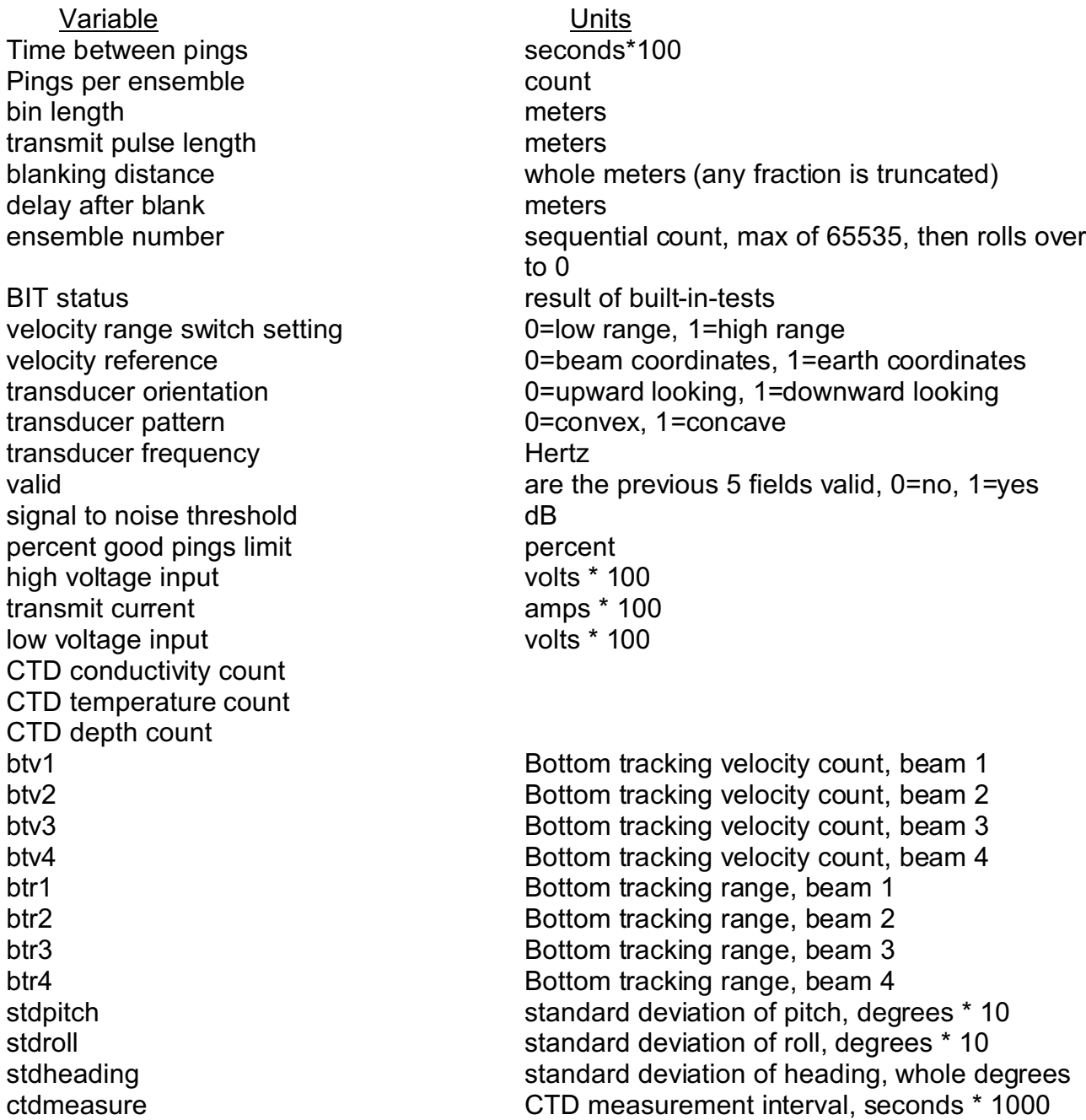

The last line in the file is the CORMS control word as described in Appendix V.

#### **3.7 RDI BroadBand ADCP Data Format**

Lines 1-6 contain header information as previously described. Line 5 contains instrument specific information. The data is heading, tilts, water temperature, built-in-test status, speed-of-sound and serial number, using Fortran format (6i6,a8). An example follows, with a heading of 278.15 degrees (magnetic), x tilt of 1.04 degrees, y tilt of 2.05 degrees, water temperature of 30.15 degrees C, built-in-test value of 0, speed-of-sound of 1500 meters/second and serial number of 'RDI026':<br>27815 104 205 3015 0 15

0 1500 RDI026

The current data starts on line 7, and has the following format:

B1 uuuuuu vvvvv wwwwww eeeeee dddddd ssssss bback1 bback2 bback3 bback4 %beam1%beam2 %beam3 %beam4 watemp bindqa corr% bstat

```
Fortran format (1X,I3,15(1X,I6),1X,32I1,8I4)
```
where all of the variables are integers, one line per bin, and in the following order:

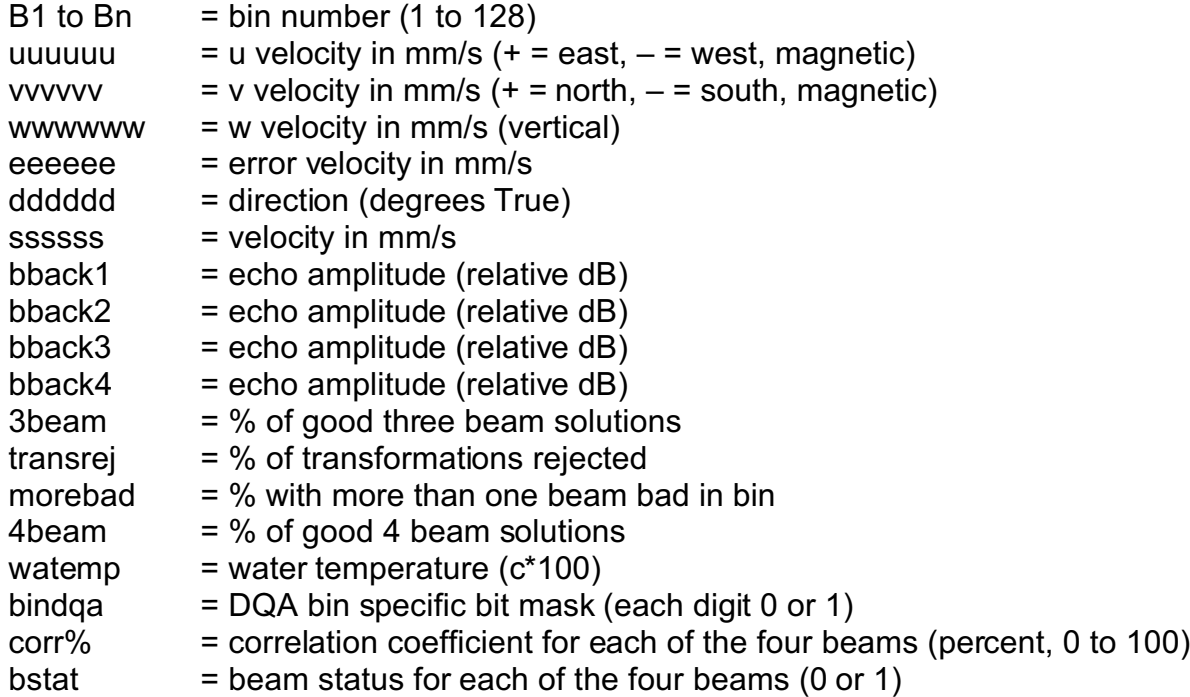

RDI BroadBand ADCP's have information in the raw data header that is not directly needed to use the currents information. However, we have added all the header data beginning on a new line directly after the last bin of current data. The format is a string of 8 digit integer fields, with 10 fields per line, with as many lines as necessary for all of the data. The following are the definitions of all of the header information variables in the same order as in the file:

Variable **Variable** Units CPU firmware version number (0 to 255) CPU firmware revision mumber (0 to 255) transducer frequency Hertz (0 to 2400kHz) transducer configuration 0=concave, 1=convex transducer beam angle degrees (15,20,30,0=other) Sensor configuration 0 to 3 number of beams used in calculations not number of physical beams pings per ensemble count (0 to 16384) bin length meters  $*$  100 blanking distance meters \* 100 profiling mode 0 to 255 correlation threshold counts (0 to 255) code repetitions in transmit pulse counts (0 to 255) minimum percent good pings percent (0 to 100) error velocity threshold meters/second \* 1000 (0 to 5000) tilts used 0=no, 1=yes 3 beam solutions used 0=no, 1=yes bin mapping used 0=no, 1=yes heading alignment correction degrees \* 100 heading bias correction degrees \* 100 bin 1 distance (to center of bin) meters \* 100 (0 to 65535) transmit pulse length meters \* 100 (0 to 65535) reference layer end bin 1 to 128 false target threshold counts (0 to 255), 255=disabled transmit lag distance meters \* 100 (0 to 65535) ensemble number sequential count (0 to 2\*\*24-1) maximum time between ping groups seconds \* 100 standard deviation of heading degrees standard deviation of roll example of the degrees \* 10 standard deviation of pitch degrees \* 10 ADC channel 0 - transmit current (0 to 255) ADC channel 1 - transmit voltage (0 to 255) ADC channel 2 - DAC output (0 to 255) ADC channel 3 - temperature (0 to 255)

transducer orientation 1=upward looking, 0=downward looking Janus configuration 4=4 beam, 5=5 beam (3 demod.), 15=5 beam (4 demod.) coordinate transform 0=none (beam), 1=instrument, 2=ship, 4=earth sensor source sensor source source of env. Sensor data (see RDI manual) (0 to 255) reference layer start bin 0 to 128 (0=reference layer not used) water pressure meters \* 10 (manual or sensor value) salinity **parts/thousand (manual or sensor value)** 

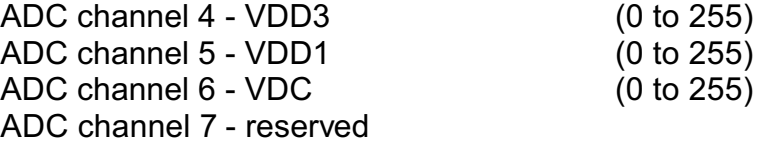

The last line in the file is the CORMS control word as described in Appendix V.

#### **3.8 SonTek ADP Data Format**

#### **SonTek Current Profiler**

Lines 1-6 contain header information as previously described. Line 5 contains instrument specific information. The data is written using Fortran format (11i6,2i10) in the following order:

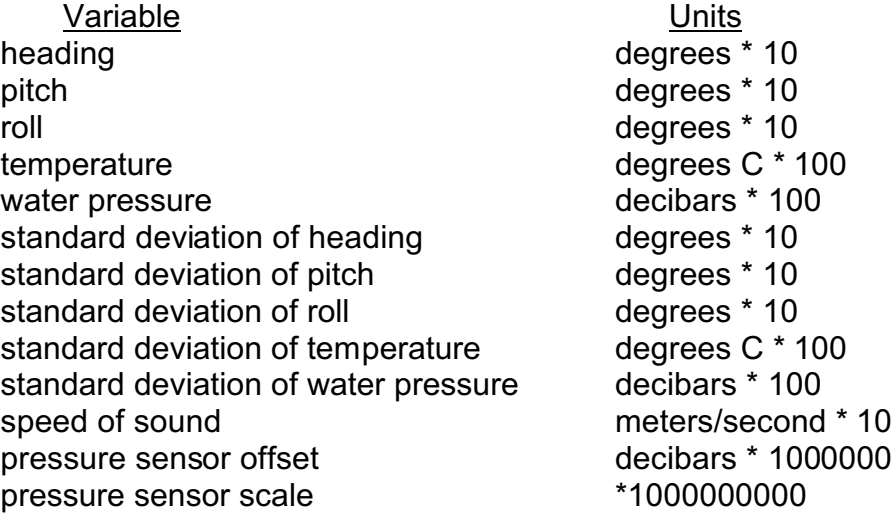

The current data starts on line 7, and has the following format:

B1 uuuuuu vvvvvv wwwwww dddddd ssssss bback1 bback2 bback3 stddev1 stddev2 stddev3 watemp bindqa

Fortran format (1X,I3,12(1X,I6),1X,32I1)

where all the variables are integers, each bin on a single line and in the following order:

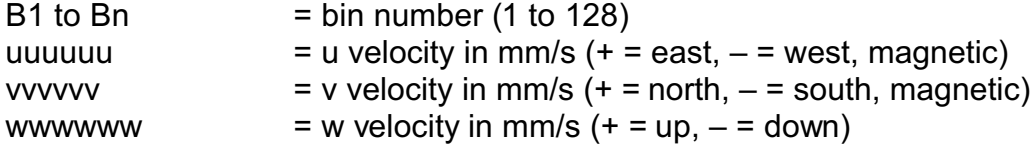

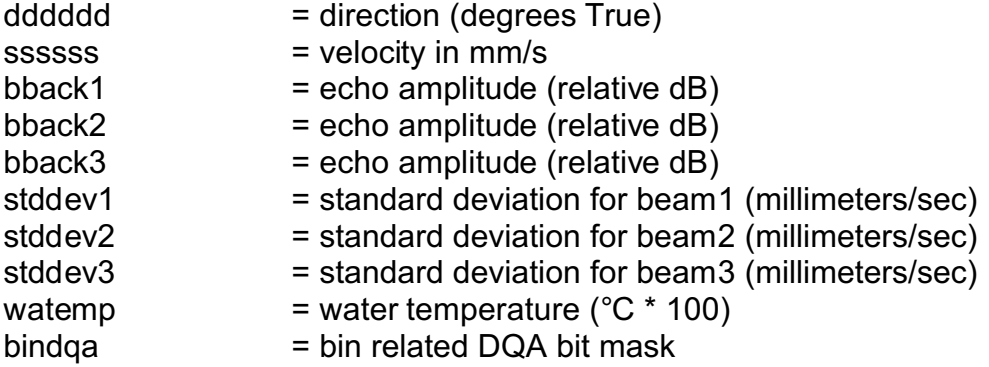

SonTek ADP's have information in the raw data header that is not directly needed to use the currents information. However, we have added all of the header data beginning on a new line directly after the last bin of current data. The format is a string of 8 digit integer fields, with 10 fields per line, with as many lines as necessary for all of the data. The following are the definitions for all of the header information variables in the same order as in the file:

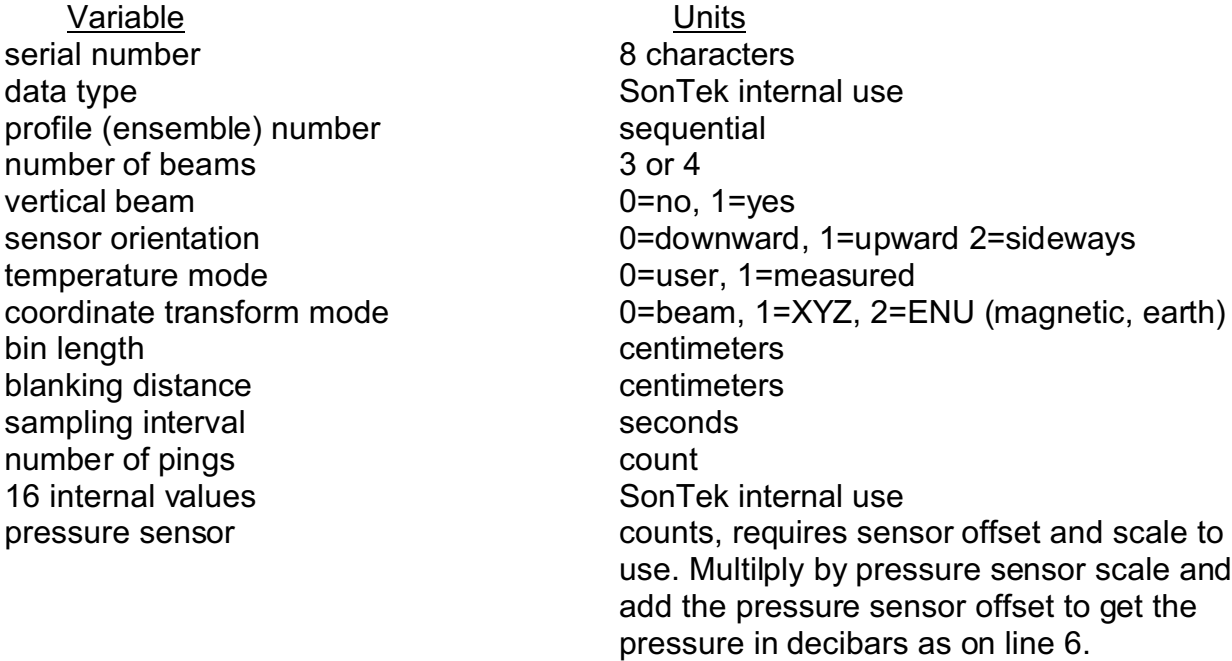

## **3.9 DQA bit mask – SonTek ADP and RDI ADCP**

Each bit is labeled as to it's importance.

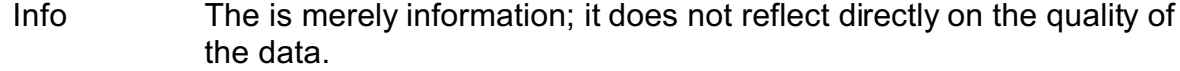

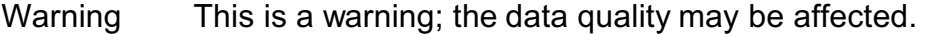

Failure The data has failed a real-time QA check; use at your own risk.

## DQA Header bit map

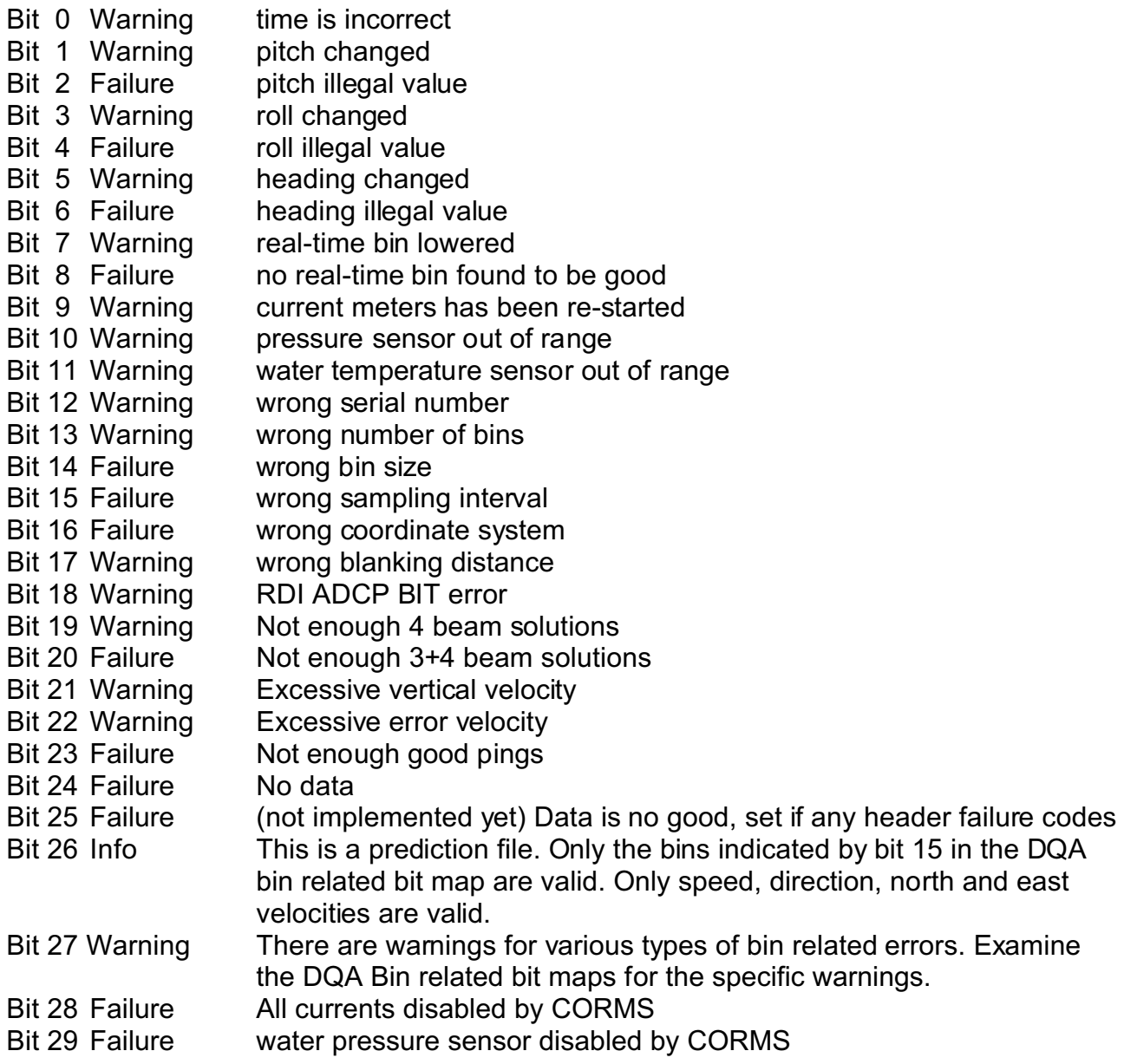

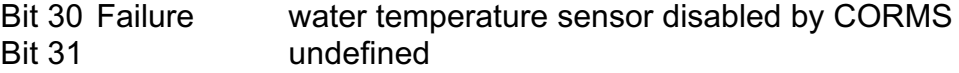

DQA Bin related bit map

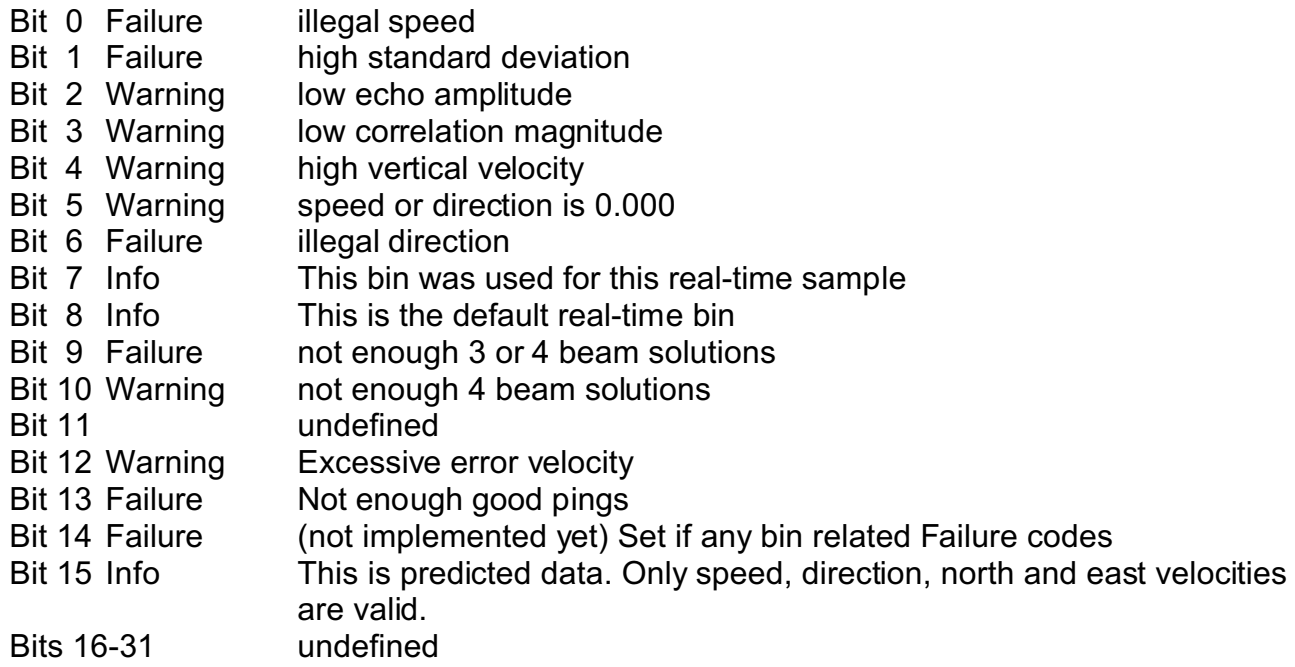

#### **3.10 Meteorological Data Format**

Lines 1-6 contain header information as previously described. Line 7 contains wind speed, wind direction, wind gust, barometric pressure, and air temperature.

All of the **meteorological data** values are of type integer. Line 7 has the following format:

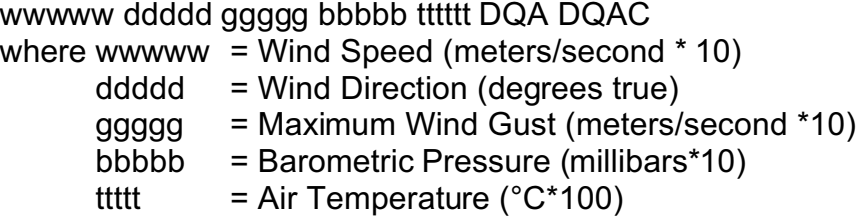

#### **3.11 Meteorological Sensor DQA status word**

Each bit is labeled as to it's importance.

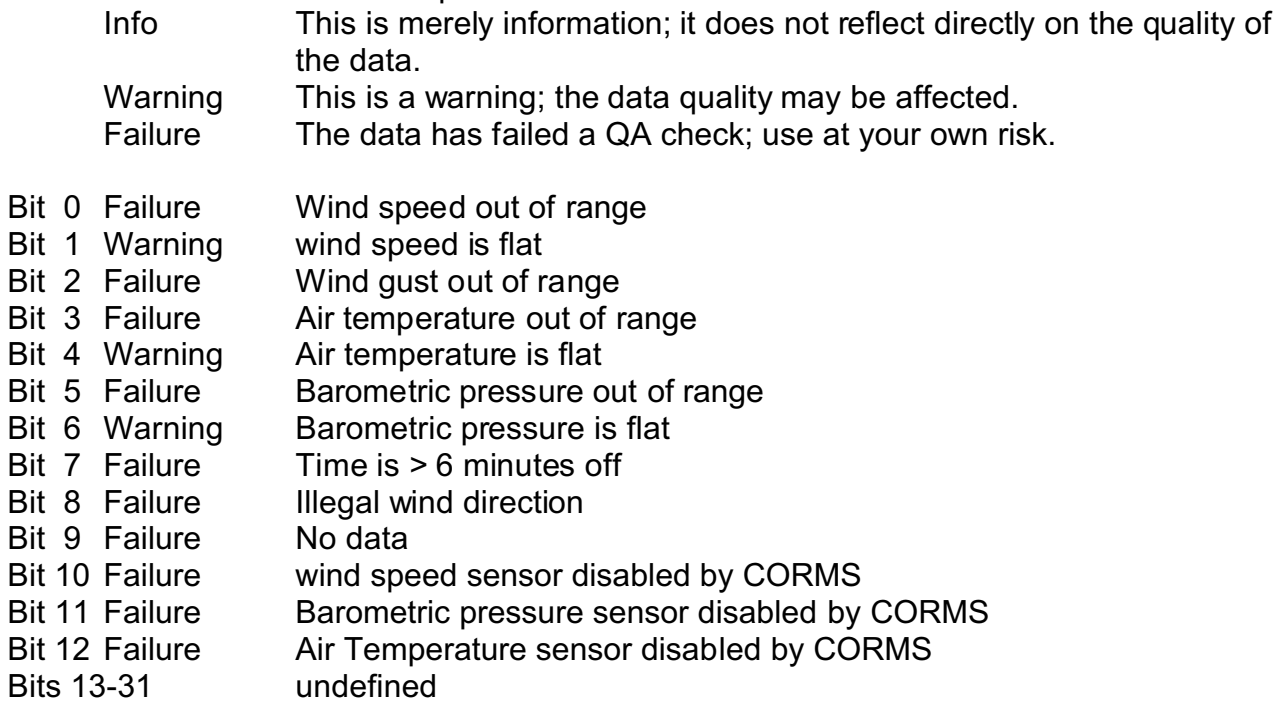

### **4. PUFFF Access**

The PUFFF files are produced on the PORTS Data Acquisition System (DAS) platform at each of the PORTS sites during the data collection process. After the files are created on the DAS, they are transferred to Silver Spring, Maryland via Internet. The files are then available to any user via anonymous FTP.

The anonymous FTP server in Silver Spring where these files can be retrieved is named "tidepool.nos.noaa.gov" (140.90.78.210). Users are allowed to FTP into the system via an anonymous login that requires an e-mail address as a password. Once connected, a user can move to the PUFFF directory and sub-directory of interest to retrieve the PUFFF files.

The FTP directory structure where the PUFFF files can be found:

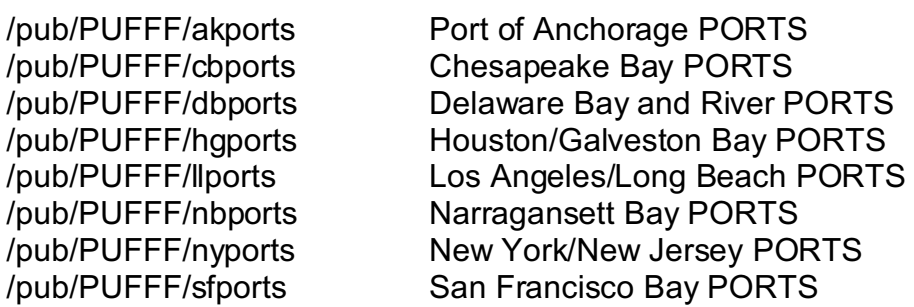

/pub/PUFFF/tbports Tampa Bay PORTS

#### **5. Time-Stamp Explanation**

The "time-stamp" is the time associated with the data sample collected from each instrument. The time stamp is centered on the midpoint of each instruments sample interval.

The time-stamp for the water level data will always be on the six minute mark. If there are any ancillary sensors connected to the water level site (such as conductivity/temperature or meteorological data), its time-stamp will also be on the six minute mark.

The time-stamp for other files is arbitrary and depends upon instrument configuration and available time window to collect a sample from an instrument. This will vary, depending on individual PORTS sites. Barring missing samples or reconfiguration of the instrument, the time stamps will be six minutes apart for successive files.

There is a three to twelve minute lag between wall clock time and the time-stamp. This is because of the time it takes to poll the instruments, process the data, and move it to our FTP site.

*If the user wishes to automate the downloading of PUFFS data from our server, the optimal time to retrieve the data is approximately the six minute mark.* . 2

<sup>2</sup>  **Data is sent over the Internet from each PORTS DAS to a server located in Silver Spring, Maryland. Because the Internet is used, the time it takes to complete the transmission of the data varies from PORTS site to PORTS site and would therefore affect the optimum time to retrieve PUFFF files.**

## **APPENDIX I** — Station Location Table Examples

### **Water Level**

9414290 station id /tables/critr

Golden Gate<br>i050 station name<br>instrument io instrument id number /ports absolute unix directory path /archive data path<br>
/tables/locat data path /tables/locat data path /tables/locat <br>
/tables/instr /tables/instrument table path<br>
instrument table path instrument table path /tables/const path to harmonic constants 37 48 24 latitude north dd mm ss 122 27 54 longitude west ddd mm ss 360 transmit interval seconds MLLW tide datum Feet output data units<br>0.3048 0.3048 divide input by the divide of the divide input by the divide of the dividend parameters of the dividend  $\frac{1}{2}$  divide input by the divide input by the divide input by the divide inpu 0.3048 divide input by this to get output units<br>Meters density that input data units Meters input data units 1.759 staff correction meters 0 **b** gage time hours hours 8 local standard time zone hours

## **Conductivity/Temperature/Depth**

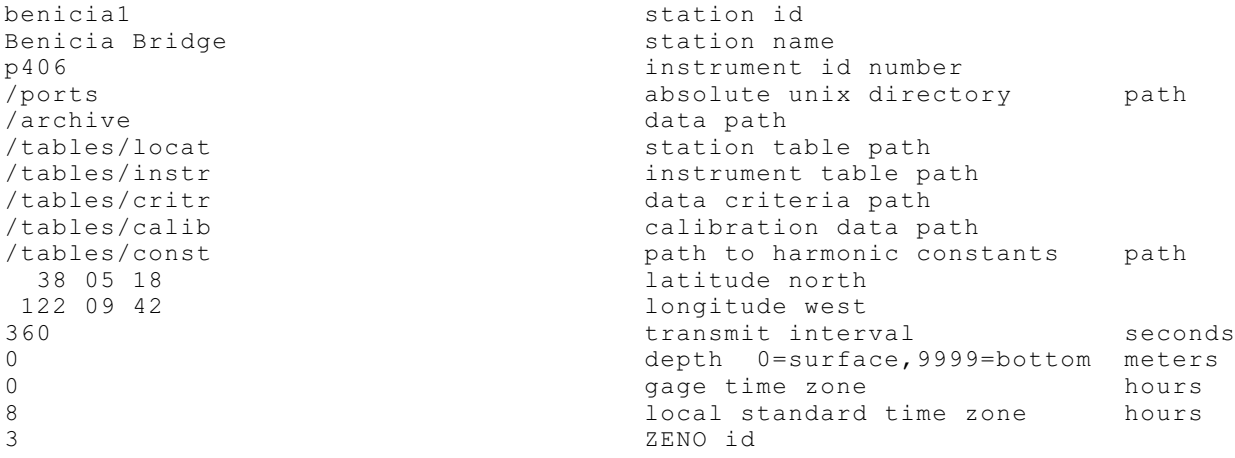

## **Current Meter**

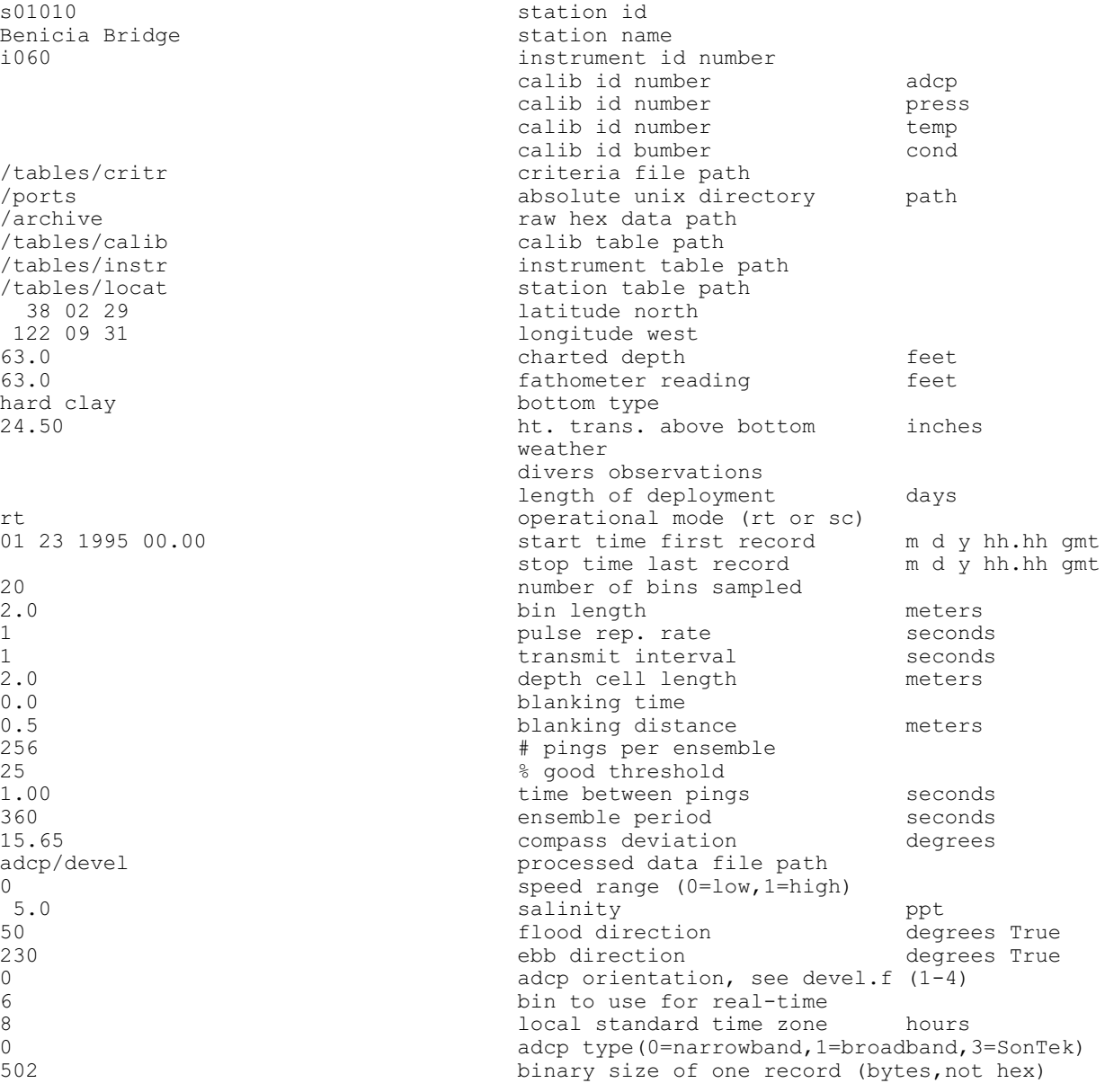

 $s01010$ Benicia Bridge station names station na metal station na metal station na metal station na metal str<br>Bridge station names station na metal station na metal strategies station na metal strategies strategies strat<br>Disponenti

/tables/crite<br>/ports  $/archive$ /tables/ca /tables/i

adcp/devel

## **APPENDIX II** — PORTS File Directory Table Example

**San Francisco PORTS** (sfports.fd)

15 9414290.wl 9414750.wl 9414863.wl 9415144.wl s01010.cu s02010.cu s03010.cu grizzly1.ct honker1.ct 9414290.mt 9414750.mt 9414863.mt 9415144.mt readme units

## **Example Filename Explanations**

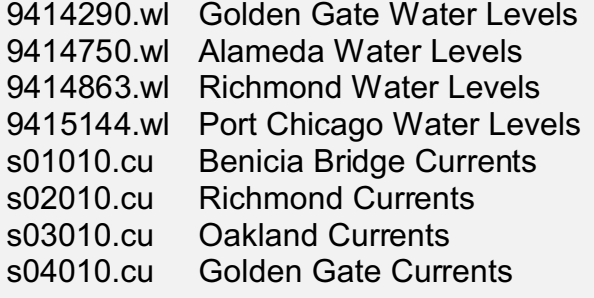

## **APPENDIX III** — Documentation and Contacts

For a copy of the PORTS Uniform Flat File Format (PUFFF) document, see our home page located on our Web site "co-ops.nos.noaa.gov". Any future changes and/or corrections to this document will appear first on this home page. This document undergoes continuous changes as necessary. If you detect changes or additions to any of the PUFFF files, your first action should be to get the latest copy of this document available. Not all changes are significant enough to generate a full revision, but there can be continuous small additions to this document.

Technical contacts for the use of PUFFF:

Michael Evans Computer Specialist (PORTS OPERATIONS) Phone: 301-713-2806 ext. 105 e-mail: Mike.Evans@noaa.gov

Geoffrey French Oceanographer (PORTS OPERATIONS) Phone: 301-713-2806 ext. 149 e-mail: Geoff.French@noaa.gov

Thomas Bethem Computer Specialist (Chief, Information Systems Division) Phone: 301-713-2806 e-mail: Thomas.Bethem@noaa.gov

## **APPENDIX IV** — Data Quality Action Codes

### **Water Level Gage DQAC**

The following codes are determined directly, they are not from the criteria table.

- FNOD No data was received. The time stamp is correct, but no other data is usable.
- WAQT Aquatrak failure flag set (from bit 10 of the gage status word)
- FTIM Gage time is wrong. All data is considered to be invalid. The time stamp has been changed to a reasonably correct value only so the user knows what the time should have been.
- FCSW Water level has been disabled by CORMS

These codes are taken from the criteria tables.

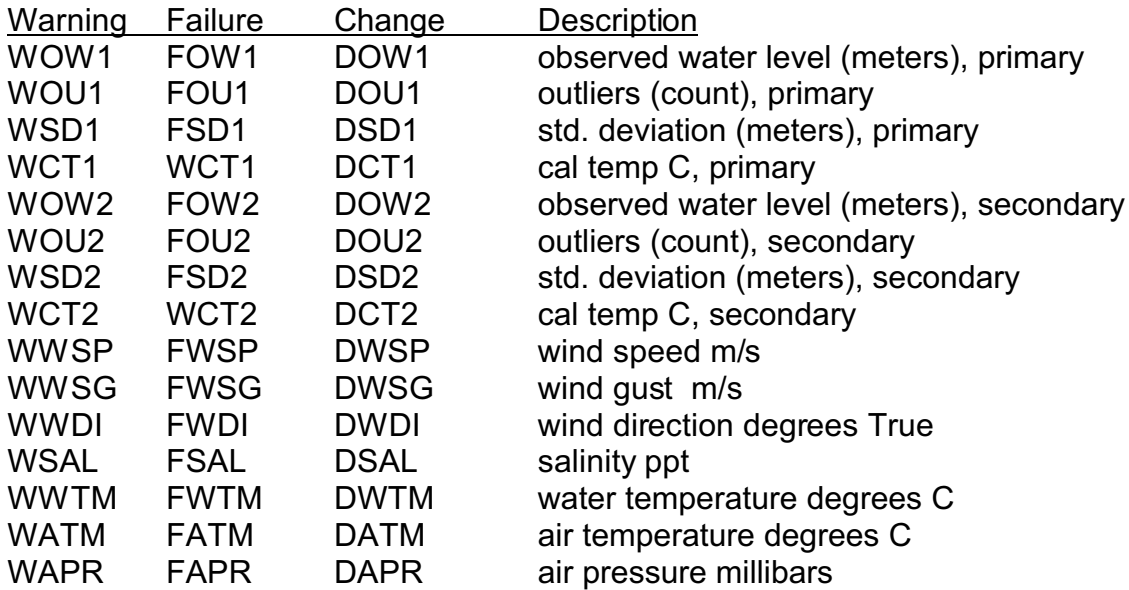

#### **Currents DQAC**

The following codes are determined directly, they are not from the criteria table.

- FNOD No data was received. The time stamp is correct, but no other data is usable.
- FTIM Instrument time is wrong. The time stamp has been corrected to a reasonable value only so the user can determine what the time should have been. All data is considered invalid.
- WRTB Real-time bin has been lowered.

FRTB No data is good enough for real-time use.

FCSC Currents data has been disabled by CORMS.

FCST Water temperature has been disabled by CORMS.

FCSP Water pressure has been disabled by CORMS.

These codes are taken from the criteria tables.

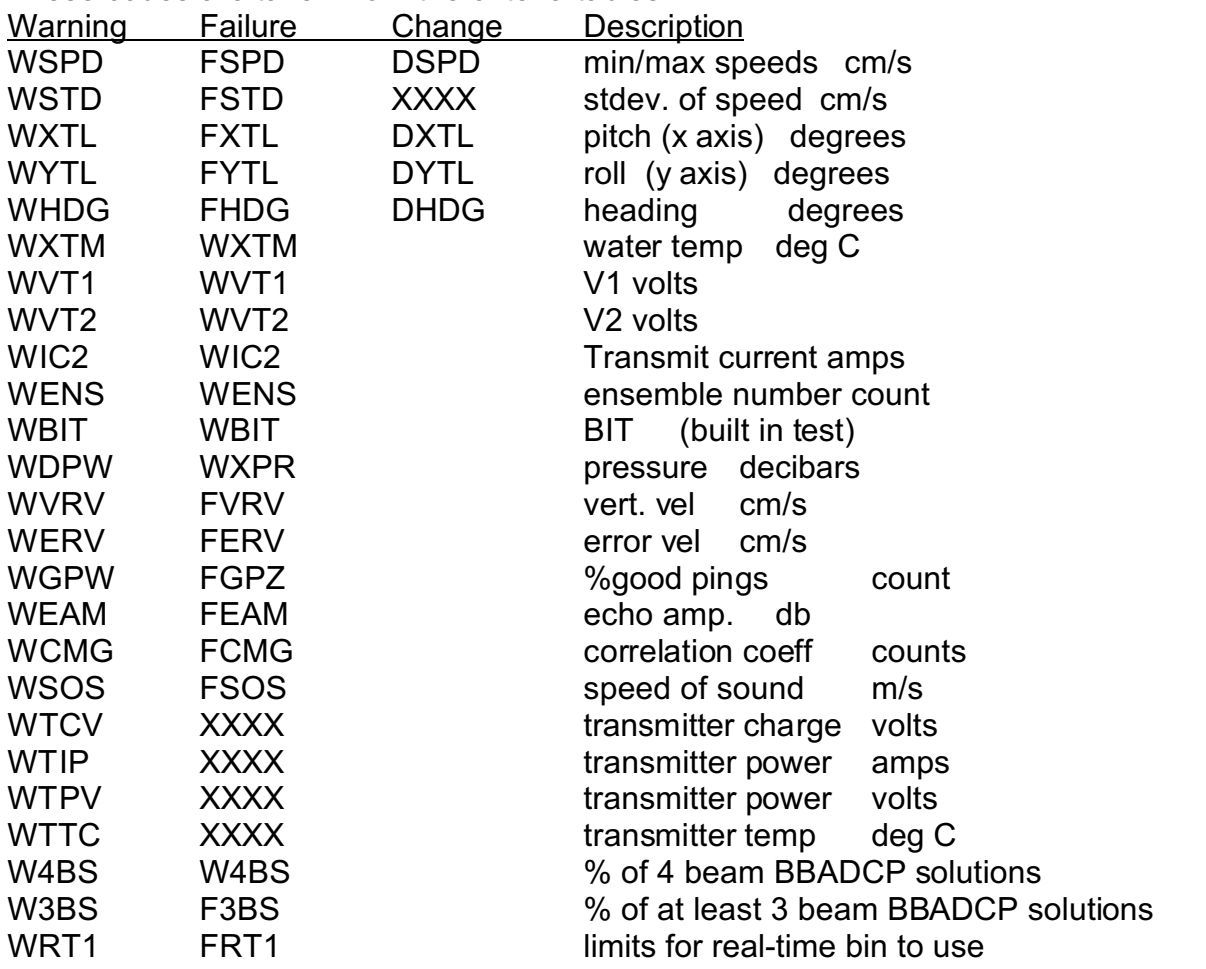

### **CT(D) DQAC**

The following codes are determined directly, they are not from the criteria table.

- FNOD No data was received. The time stamp is correct, but no other data is usable.
- FTIM Instrument time is wrong. The time stamp has been corrected to a reasonable value only so the user can determine what the time should have been. All data is considered invalid.

FCSS Salinity (conductivity) sensor dissemination has been turned off by CORMS.

- FCST Water temperature has been disabled by CORMS.
- FCSP Water pressure has been disabled by CORMS.

These codes are taken from the criteria tables.

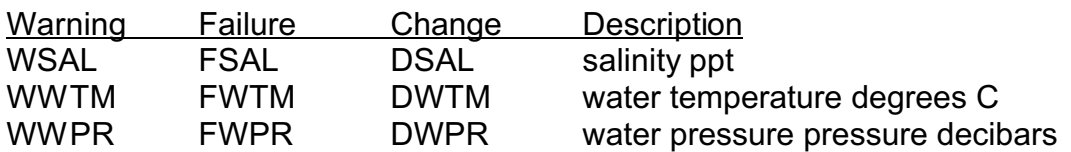

#### **Meteorological DQAC**

The following codes are determined directly, they are not from the criteria table.

- FNOD No data was received. The time-stamp is correct, but no other data is usable.
- FTIM Instrument time is wrong. The time stamp has been corrected to a reasonable value only so the user can determine what the time should have been. All data is considered invalid.
- FSPG Average wind speed is greater than the wind gust
- FCSW Wind data has been disabled by CORMS.
- FCSA Air temperature has been disabled by CORMS.

FCSB Barometric pressure has been disabled by CORMS.

These codes are taken from the criteria tables.

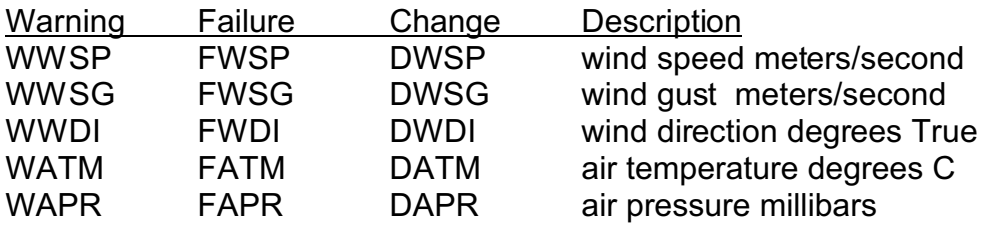

## **APPENDIX V** — CORMS and Sensor Control Status

The Continuous Operational Real-Time Monitoring System (CORMS) has the ability to remotely disable any PORTS sensor. This does not stop data collection or the generation of PUFFF files. The CORMS control fields show the present operational status of any sensor. If the sensor is flagged as disabled, the data is considered to be unreliable, **regardless** of any DQA or DQAC flags. The CORMS status line is in all PUFFF files. If a sensor is disabled, a DQAC failure code will also be generated, indicating that CORMS has disabled a particular sensor data type. In addition, following the CORMS control string is a Sensors Installed flag string.

### **NOTE: The CORMS control flags override ALL DQA and DQAC flags or indicators.**

The CORMS status line consists of the word 'CORMS' in columns 1 through 5, a space, and then 32 consecutive one character fields of '0' or '1'.

A one in a field means the sensor is considered disabled. This overrides all DQA codes. A zero means the sensor is enabled.

Below are the currently defined fields. All other fields are considered to be undefined for users:

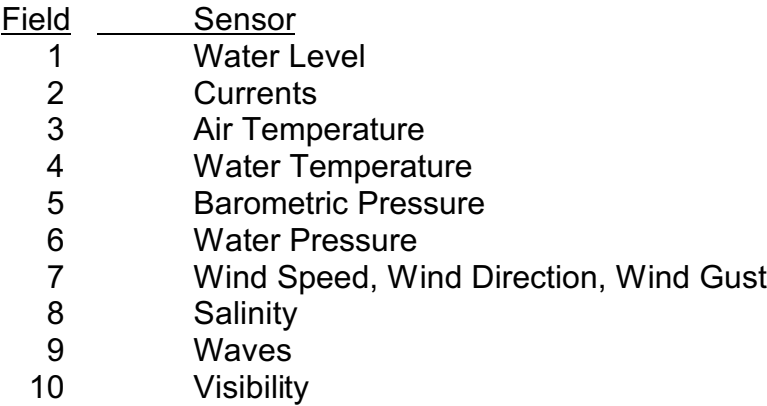

Therefore, a CORMS status line with the currents disabled would look like: CORMS 01000000000000000000000000000000

## **APPENDIX VI** — Revision History

6/23/99

Added water level rising/falling indicator on line 6 (the time line).

12/29/99

Changed anonymous FTP references from ceob-g30 to tidepool.

Changed references from opsd to co-ops.

Changed Jim Dixon's phone number.

1/16/01

Revised DQA bit masks and DQA codes to indicate that CORMS has disabled sensors. This basically replicates information from the CORMS control word to the station control word and DQA codes. Changed location of web page. Removed Jim Dixon as contact.

## **PUFFF Units File**

### Water Level Data

Water level data files contain the following measurements.

time-stamp GMT water elevation entity and millimeters<br>standard deviation entity and millimeters standard deviation outliers counts

## Salinity Data

Salinity data files contain the following measurements.

time-stamp GMT

salinity<br>
FSU\*1000 (Practical Salinity Units)<br>
degrees C\*100 degrees C\*100

### Current Data

#### **RDI NarrowBand current meter data files contain the following measurements.**

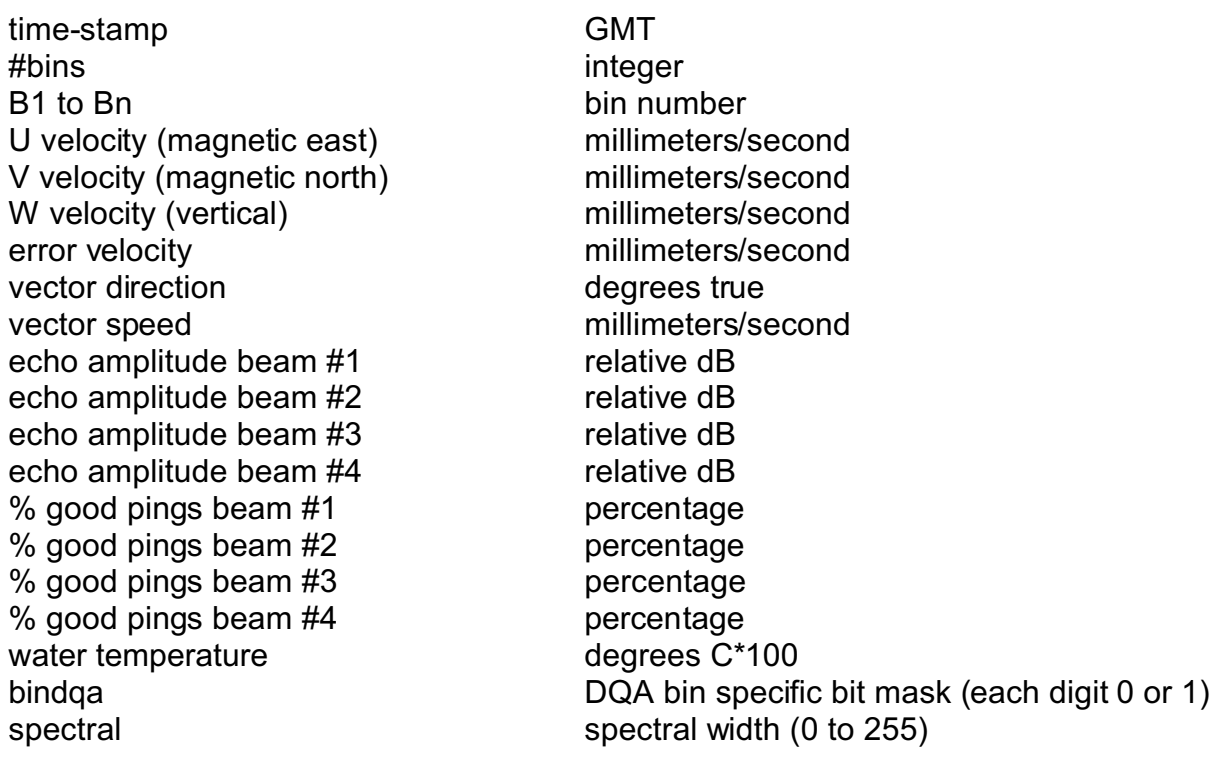

bstat botat bin status (0 to 255) rveloc relation of raw beam counts used for current speed (0 to 4095)

#### **RDI BroadBand current meter data files contain the following measurements.**

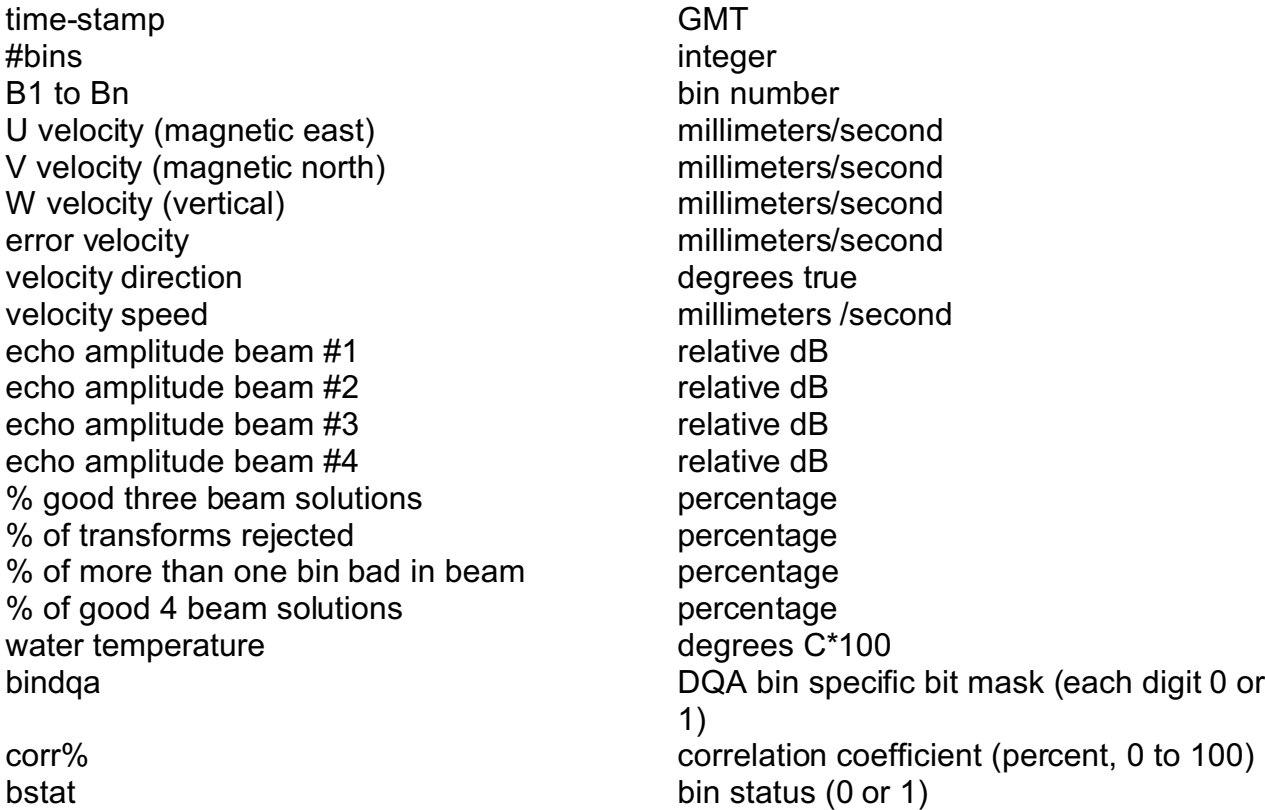

#### **SonTek current meter data files contain the following measurements.**

time-stamp GMT #bins integer B1 to Bn bin number U velocity (magnetic east) millimeters/second V velocity (magnetic north) millimeters/second W velocity (vertical) millimeters/second error velocity and the millimeters/second velocity direction<br>velocity speed<br>millimeters/se echo amplitude beam #1 relative dB<br>echo amplitude beam #2 relative dB echo amplitude beam #2

millimeters/second

echo amplitude beam #3 relative dB standard deviation for beam #1 millimeters/second standard deviation for beam #2 millimeters/second standard deviation for beam #3 millimeters/second water temperature degrees C\*100 bindqa bin related DQA bit mask

## **METEOROLOGICAL DATA**

Meteorological data files contain the following measurements.

time-stamp GMT wind speed meters/second \*10 wind direction degrees true wind gusts meters/second \*10 barometric pressure millibars\*10<br>air temperature degrees C\*100 air temperature